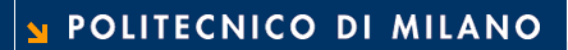

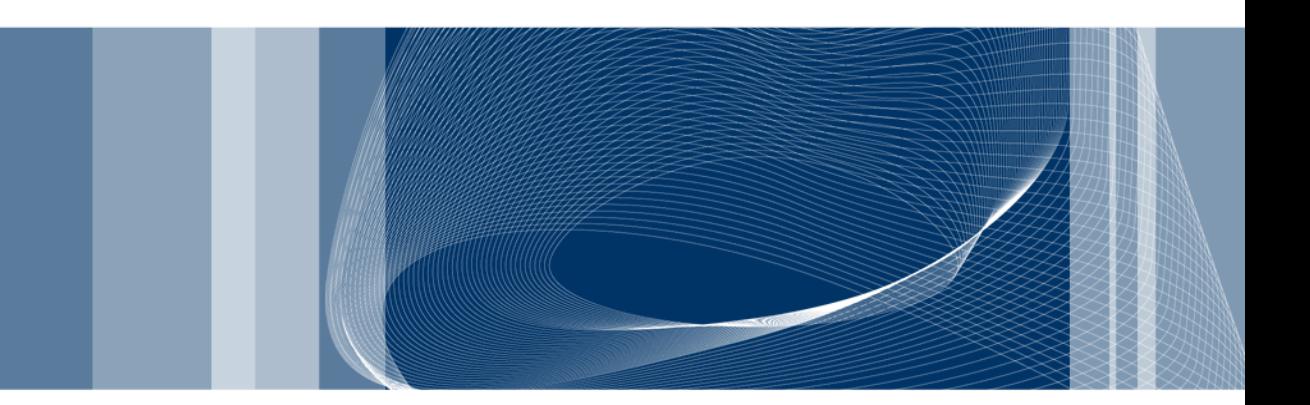

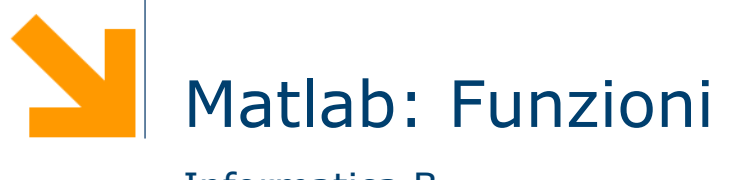

Informatica B

Daniele Loiacono

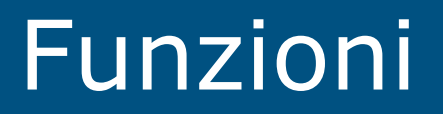

# A cosa servono le funzioni?

```
x = input('insertsci x: ');fx=1for i=1:xfx = f_X * iend
if (fx > 220)y = input('insertsci y: ');f y = 1for i=1:yfy = fy * iend
end
```
**Daniele Loiacono** 

 $\overline{\mathbf{3}}$ 

# A cosa servono le funzioni?

```
x = input('insertsci x: ');f_{X}=1for i=1:xfx = fx*1end
if (fx > 220)
```

```
y = input('insertsci y: ');f y=1for i=1:yfy = fy*1end
end
```
 $\blacktriangle$ 

# A cosa servono le funzioni? **5**

### $\Box$  Riusabilità

- ► Scrivo una sola volta codice utilizzato spesso
- Modifiche e correzioni sono gestibili facilmente
- $\Box$  Leggibilità
	- ► Incapsulo porzioni di codice complesso
	- Aumento il livello di astrazione dei miei programmi
- $\Box$  Flessibilià
	- Posso aggiungere funzionalità non presenti nelle funzioni di libreria

## Usiamo uno script file? **6 6**

□ Uno script file può essere usato per incapsulare prozioni di codice riusabili in futuro

$$
x = input('insert is x: ');
$$
  
\n
$$
f x = 1
$$
  
\n
$$
f x = 1 : x
$$
  
\n
$$
f x = f x * i
$$
  
\nand

**if (**fx**>**220**)**

```
 y = input('inserisci y: ');
 fy=1
 for i=1:y 
   fy = fy*i
 end
```
f**=**1 **for** i**=**1**:**n f **=** f**\***i **end**

fattoriale.m

**end**

# Limiti degli script-files **7**

#### **Q** Problemi:

- ► Come fornisco l'input allo script?
- Dove recupero l'output?
- Gli script utilizzano le variabili dello workspace:

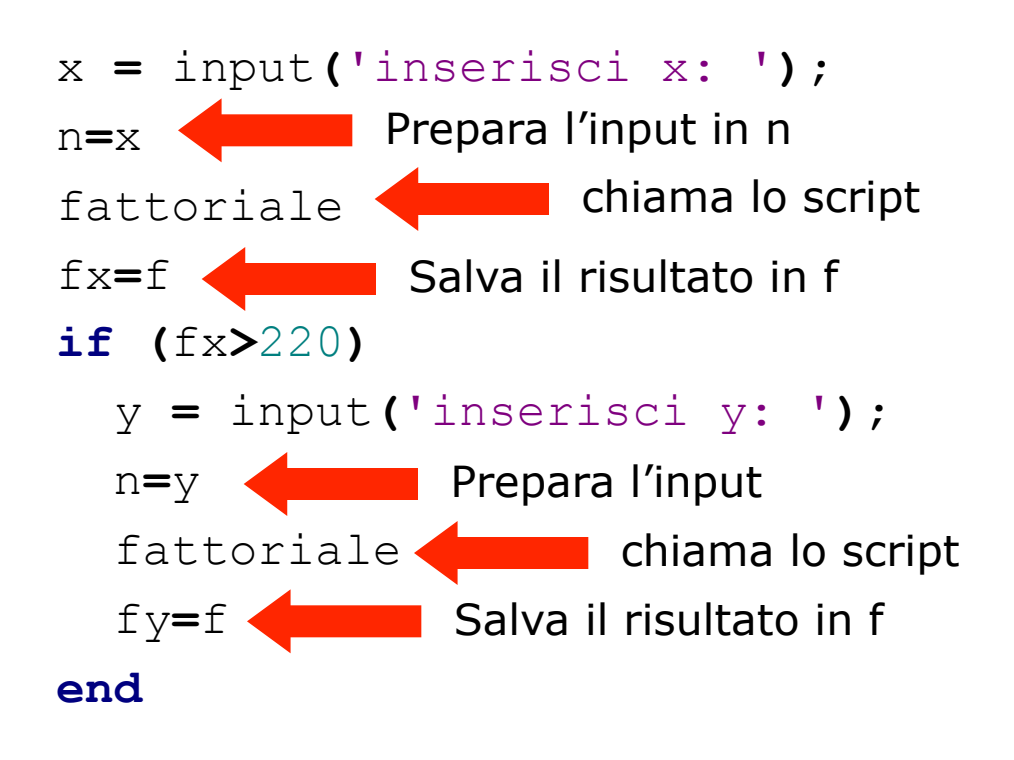

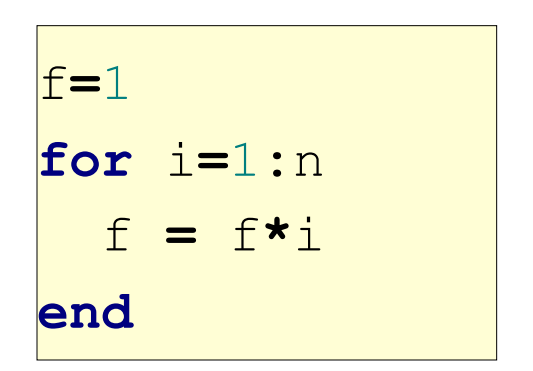

#### fattoriale.m

# Limiti degli script-files (2) **8**

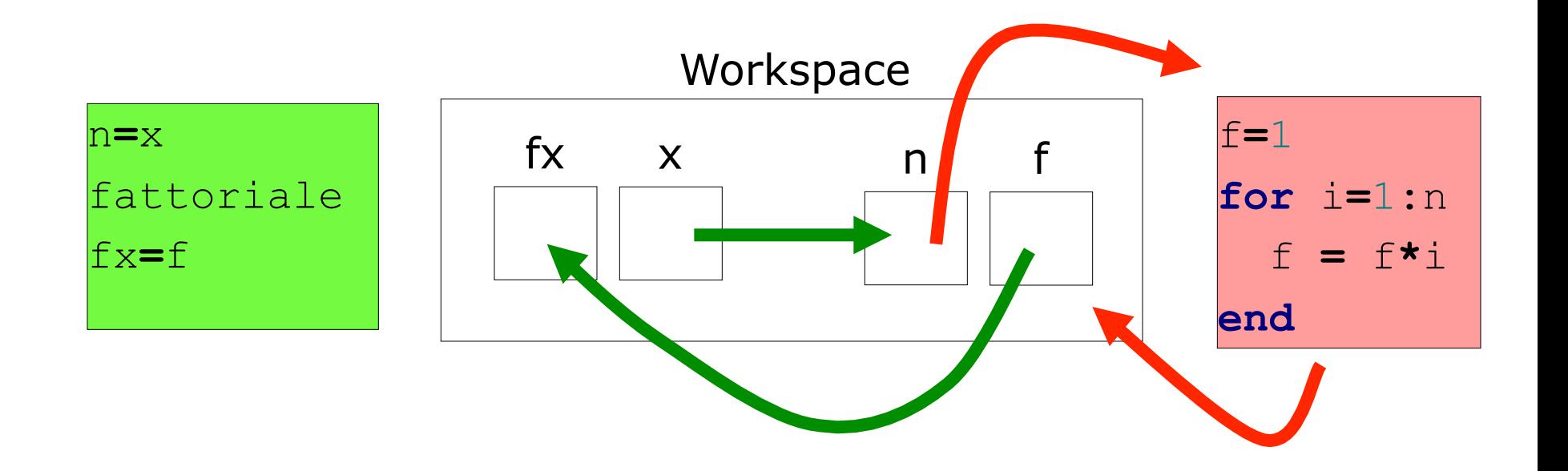

Questo meccanismo ha molti svantaggi:

- poco leggibile
- richiede molte istruzioni
- poco sicuro

# Le funzioni **9**

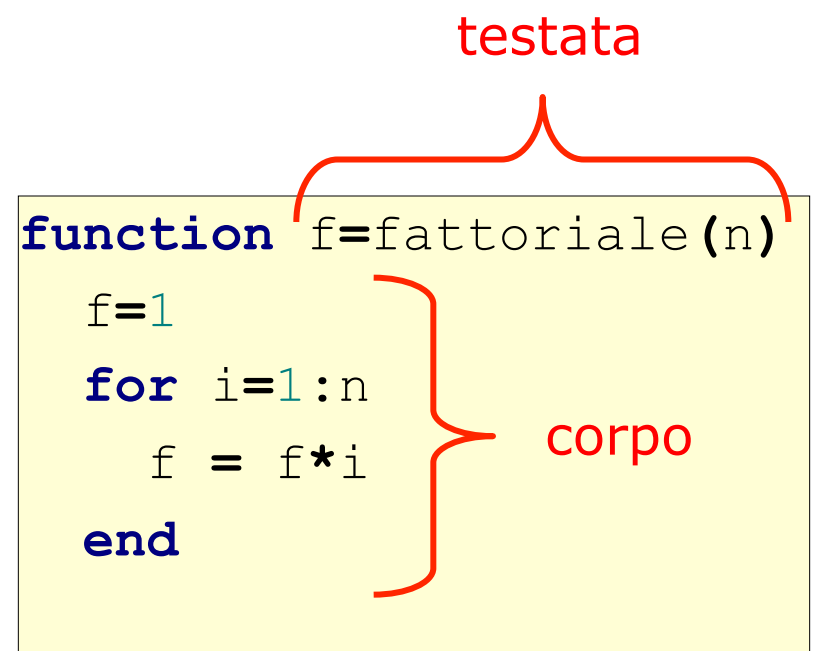

n è l'argomento della funzione (serve a fornire l'input)

f è il valore di ritorno della funzione (serve a fornire l'output)

La testata inizia con la parola chiave function e definisce:

- nome della funzione
- $\blacktriangleright$  argomenti (input)
- ► valore di ritorno (output)
- $\Box$  Il corpo definisce le istruzioni da eseguire quando la funzione viene chiamata
	- Utilizza gli argomenti e assegna il valore di ritorno

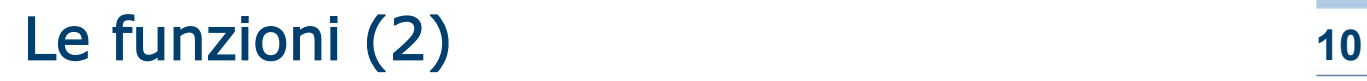

 $\Box$  Una funzione può avere più argomenti separati da virgola:

### function  $f(x,y)$

 $\Box$  Nel caso sia necessario ritornare più valori, possiamo usare un array: function  $[v1,v2,...] = f(x,y)$ 

#### **Q** Esempio:

```
function [minore, maggiore] = minmax(a,b,c)
  minore = min ([a,b,c]);
  maggiore = max([a,b,c]);
```
#### Invocazione **11**

- $\Box$  Una funzione può essere invocata in un programma attraverso il suo nome, seguito dagli argomenti fra parentesi rotonde
- $\Box$  La funzione viene quindi eseguita e il suo valore di ritorno viene calcolato.

#### $\Box$  Esempio

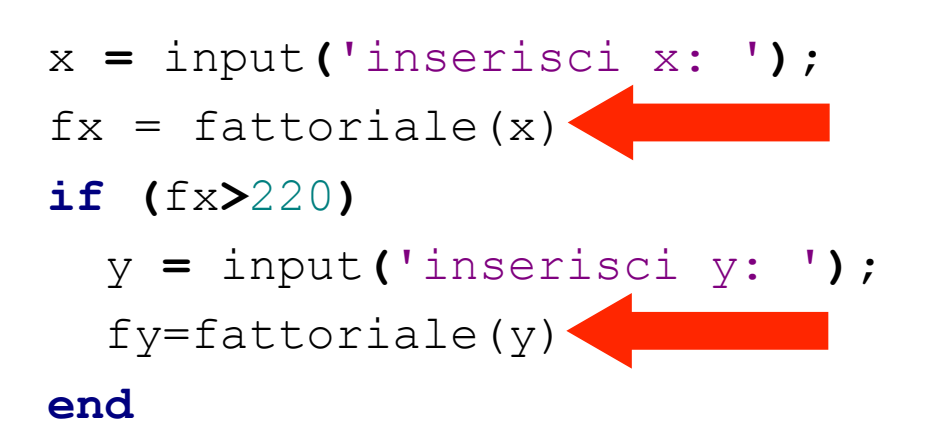

## I parametri **12**

#### $\Box$  Definizioni:

- ► I parametri formali sono le variabili usate come argomenti e valore di ritorno nella definizione della funzione
- ► I parametri attuali sono i valori (o le variabili) usati come argomenti/valore di ritorno nella invocazione della funzione
- **Q** Esempio:

**end** 

```
function f=fattoriale(n)
```

```
 f=1
 for i=1:n 
   f = f*i
```
f ed n sono parametri formali

```
fx e 5 sono parametri attuali
```

```
>> fx = fattoriale(5)
```
# I parametri (2) 13

- $\Box$  Qualsiasi tipo di parametri è ammesso (scalari, vettori, matrici, strutture, ecc.)
- □ I parametri attuali vengono associati a quelli formali in base alla posizione: il primo parametro attuale viene associato al primo formale, il secondo parametro attuale al secondo parametro formale, ecc.
- **□ Un invocazione di funzione deve contenere un numero di** parametri attuali identico al numero di parametri formali
- $\Box$  Esempio

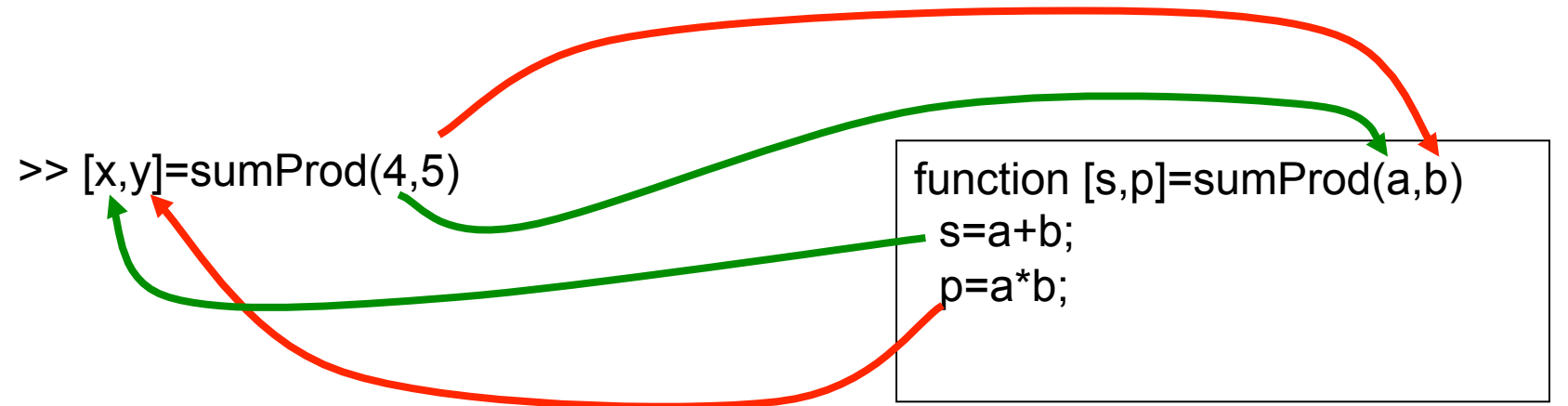

## Esecuzione di una funzione **14**

- $\Box$  Quando una funzione viene eseguita, viene creato un workspace "locale" in cui vengono memorizzate tutte le variabili usate nella funzioni (inclusi i parametri formali)
	- All'interno delle funzioni non si può accedere al workspace "principale" (nessun conflitto di nomi)
	- Quando la funzione viene eseguita, il workspace "locale" viene distrutto!
- Quando viene invocata una funzione:
	- Vengono calcolati i valori dei parametri attuali di ingresso
	- ▶ Viene creato un workspace "locale" per la funzione
	- ► I valori dei parametri attuali di ingresso vengono copiati nei parametri formali all'interno del workspace "locale"
	- Viene eseguita la funzione
	- Vengono copiati i valori di ritorno dal workspace "locale" a quello "principale" (nei corrispondenti parametri attuali)
	- Il workspace "locale" viene distrutto

# Esecuzione di una funzione: esempio **15**

**function**  $y = f \text{unz}(x)$ 

 $y = 2 \star x; \quad \frac{8}{1}$ 

 $x = 0;$   $\frac{8(2')}{x}$ 

z**=**4**;** %(3')

x**=**w**+**1**;** %(4')

**(1) >>** x**=**3**; (2) >>** w**=**2**; (3)**  $>>$   $r = \text{funz(4)}$ ;

W "principale" dopo (2)

 $x=3$  $w=2$ 

W "locale" dopo(1')

W "locale" (4')

W "principale" dopo (3)

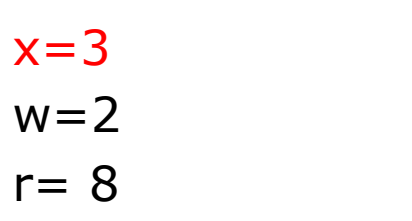

W "locale"dopo (3)

$$
x=4
$$
\n
$$
y=8
$$

 $x=0$  $y=8$  $7 = 4$ W "locale" dopo(3')

$$
x=0
$$
\n
$$
y=8
$$
\n
$$
z=4
$$
\n
$$
w=? \rightarrow \text{error}
$$

# File funzione **16**

- □ Come nel caso degli script le funzioni possono essere scritti in file di testo sorgenti
	- Devono avere estensione .m
	- Devono avere lo stesso nome della funzione
	- ▶ Devono iniziare con la parola chiave function
- $\Box$  Attenzione a non "ridefinire" funzioni esistenti
	- $\triangleright$  exist('nomeFunzione')  $\rightarrow$  0 se la funzione non esiste

#### Esempi **17**

```
function [pres, pos]=cerca(x, v) 
    p=0; pos=[]; for i=1:length(v) 
        if V(i) == xp=p+1;pos(p)=i; end 
     end 
     pres=p>0;
```
>> A=[1, 2, 3, 4, 3, 4, 5, 4, 5, 6] A = 1 2 3 4 3 4 5 4 5 6 >> [p, i]=cerca(4,A) p = 1 i = 4 6 8

 $\Box$  Esercizio: implementare usando find()

# Esempi (2) **18**

```
function [t]=trasposta(m) 
    [r, c]=size(m);
     for i=1:r 
          for j=1:c 
             t(j,i)=m(i,j); end; 
     end
```
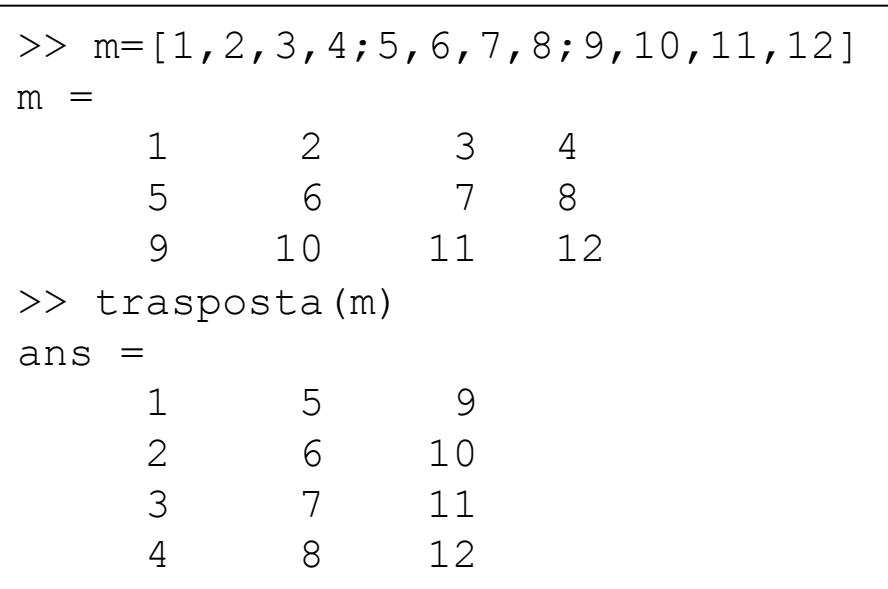

#### **Daniele Loiacono**

# Esempi (3) **19**

```
P = ro: 1 
     teta: 1.0472 
>> Q=polar2cart(P) 
Q = x: 0.5000 
     y: 0.8660 
>> R to=1; R.teta=pi/3
R = to: 1 
     teta: 1.0472 
>> Q=polar2cart(R) 
??? Reference to non-existent 
field 'ro'. 
Error in ==> polar2cart at 2
     c.x=p.ro*cos(p.teta);
```
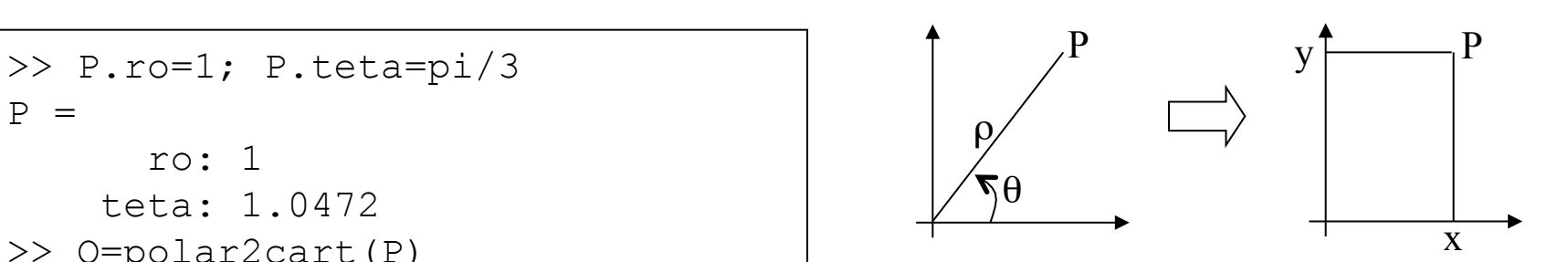

function [c]=polar2cart(p) c.x=p.ro\*cos(p.teta); c.y=p.ro\*sin(p.teta);

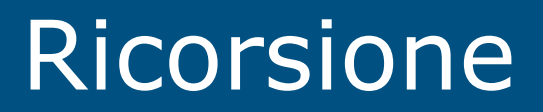

### Ricorsione **21**

- $\Box$  Che cos'è la ricorsione?
	- ► Un sottoprogramma P richiama se stesso (ricorsione diretta)
	- Un sottoprogramma P richiama un'altro sottoprogramma Q che comporta un'altra chiamata a P (ricorsione indiretta)
- $\Box$  A cosa serve?
	- ► È una tecnica di programmazione molto potente
	- **Permette di risolvere in maniera elegante problemi** complessi

## Programmazione ricorsiva **22**

- $\Box$  Per risolvere un problema attraverso la programmazione ricorsiva sono necessari alcuni elementi
	- ► Caso base: caso elementare del problema che può essere risolto immediatamente
	- ► Passo ricorsivo: chiamata ricorsiva per risolvere uno o più problemi più semplici
	- Costruzione della soluzione: costruzione della soluzione sulla base del risultato delle chiamate ricorsive

### Esempio: il fattoriale **23**

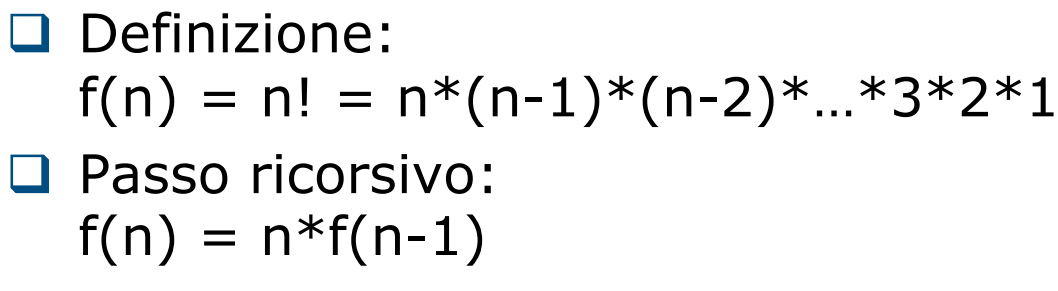

□ Caso base:  $f(0)=1$ 

```
function [f]=factRic(n) 
  if (n==0)f=1; else 
      f=n*factoric(n-1);
   end
```

```
\texttt{function} [f]=factRic(n)
  if (n==0)f=1;else
       f=n*factoric(n-1);
  end
```
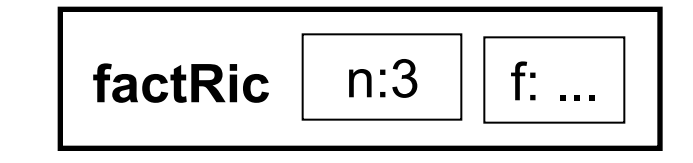

```
function [f]=factRic(n)
 if (n==0)f=1;else
      f=n*factoric(n-1);
 end
```
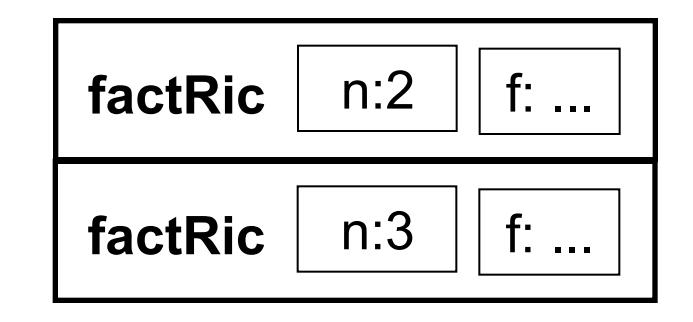

```
function [f]=factRic(n)
 if (n==0)f=1;else
      f=n*factoric(n-1);
 end
```
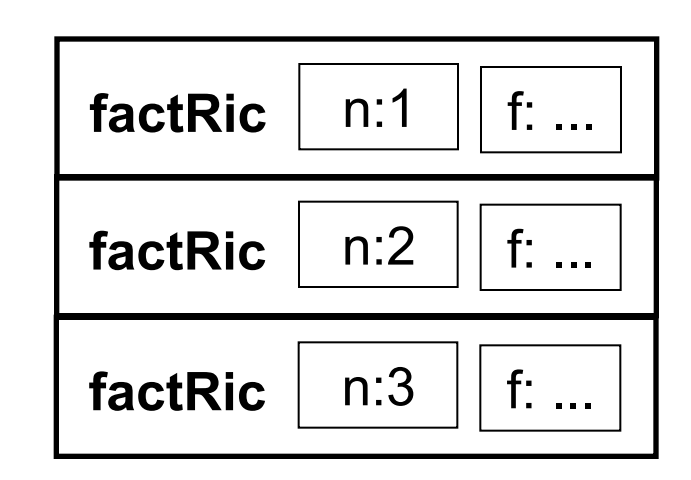

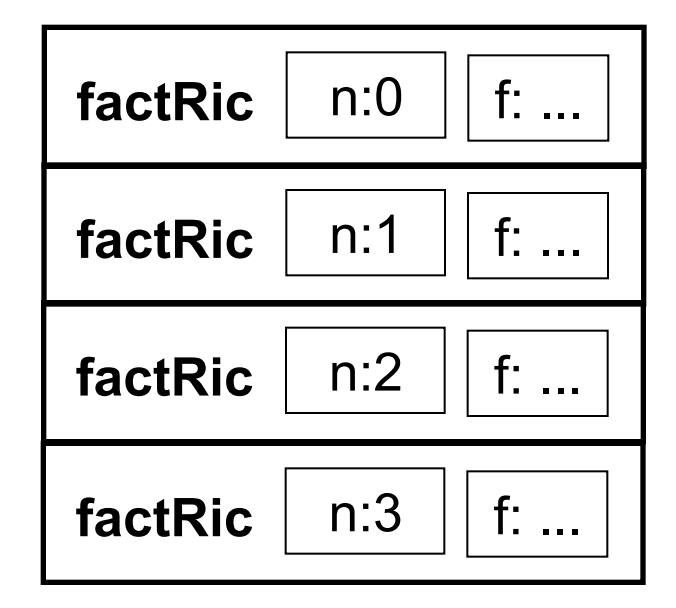

POLITECNICO DI MILANO

**Daniele Loiacono** 

 $27$ 

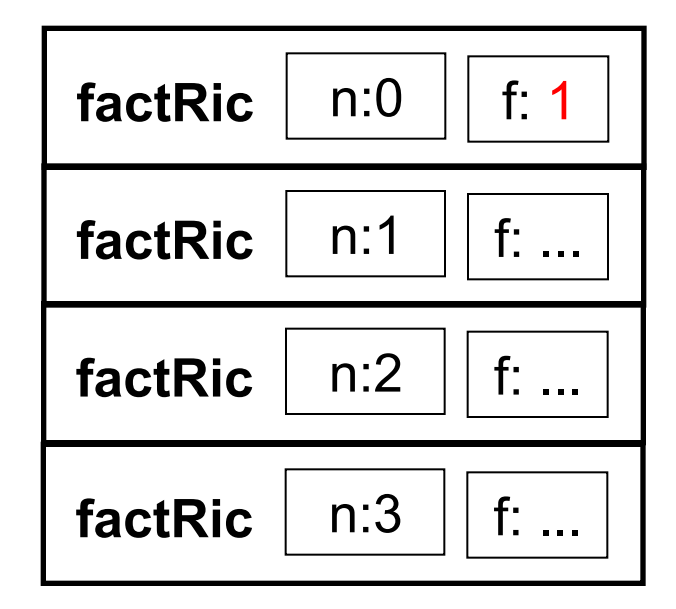

```
function [f]=factRic(n)
 if (n==0)f=1;else
      f=n*factoric(n-1);
 end
```
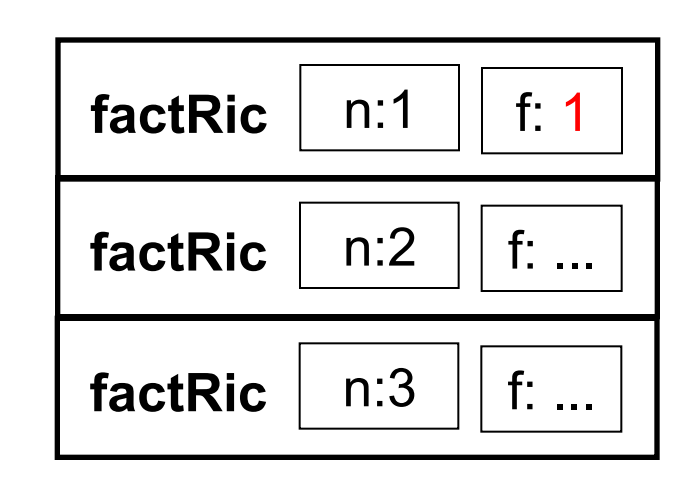

```
function [f]=factRic(n)
 if (n==0)f=1;else
      f=n*factoric(n-1);
 end
```
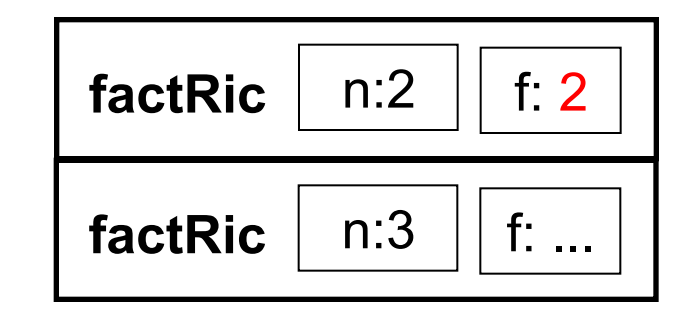

```
\texttt{function} [f]=factRic(n)
  if (n==0)f=1;else
       f=n*factoric(n-1);
  end
```
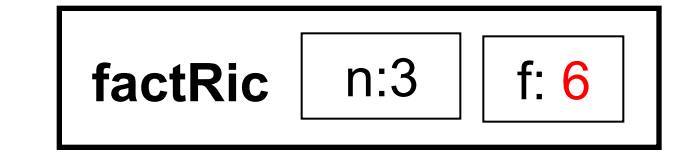

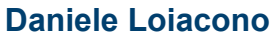

```
function [f]=factRic(n)
  if (n==0)f=1;else
      f=n*factoric(n-1);
 end
```
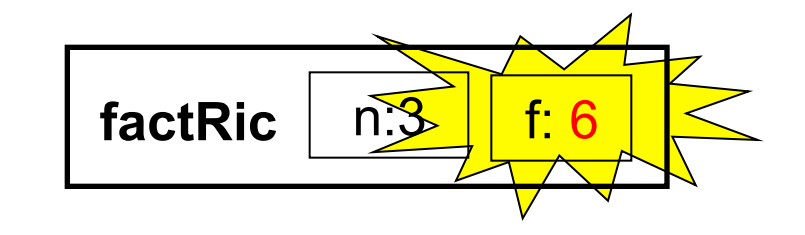

## Esempio: Fibonacci **33**

- $\Box$  È una sequenza di numeri interi in cui ogni numero si ottiene sommando i due precedenti nella sequenza. I primi due numeri della sequenza sono per definizione pari ad 1.
	- $\blacktriangleright$  f<sub>1</sub> = 1 (caso base)  $f<sub>2</sub> = 1$  (caso base)  $f_n = f_{n-1} + f_{n-2}$  (passo ricorsivo)

```
function [fib]=FiboRic(n) 
   if n==1 | n==2 
        fib=1; 
   else 
       fib=FiboRic(n-2)+FiboRic(n-1);
   end
```
#### Esempio: MCD 34

 $\Box$  Algoritmo di Euclide

 $\triangleright$  se m = n, MCD(m,n) = m (caso base)

 $\triangleright$  se m > n, MCD(m,n) = MCD(m-n,n) (caso risorsivo)

 $\triangleright$  se m < n, MCD(m,n) = MCD(m,n-m) (caso risorsivo)

 $\Box$  Esempio: MCD(30,18)

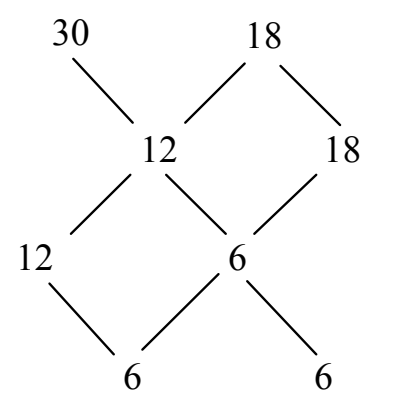

#### Esempio: MCD 35

#### $\Box$  Algoritmo di Euclide

 $\triangleright$  se m = n, MCD(m,n) = m (caso base)

- $\triangleright$  se m > n, MCD(m,n) = MCD(m-n,n) (caso risorsivo)
- $\triangleright$  se m < n, MCD(m,n) = MCD(m,n-m) (caso risorsivo)

 $\Box$  Implementazione

```
function [M]=MCDeuclidRic(m,n) 
   if m==n 
      M=m ;
   else 
      if m>n 
           M = MCDeuclidRic(m-n,n); else 
           M = MCDeuclidRic(m,n-m); end 
   end
```
# Problemi nell'uso della ricorsione **36**

#### $\Box$  Terminazione della catena ricorsiva

- E presente il caso base?
- Viene raggiunto sempre dalla catena di chiamate ricorsive?
- ► Esempi

```
function [f]=factRic(n) 
      f=n*factRic(n-1);
```
Catena infinita di chiamate con argomento decrescente function [f]=factRic(n) …factRic(n);

Catena infinita di chiamate identiche

#### $\Box$  Uso della memoria

- ► La programmazione ricorsiva comporta spesso un uso inefficiente della memoria per la gestione degli spazi di lavoro delle chiamate generate
- ▶ In alcuni casi viene comunque preferita ad altri approcci per la sua eleganza e semplicità
- ► In altri casi, si può ricorrere ad implementazioni iterative

 $\blacktriangleright$  Esempio

```
function [fl]=Fiblist(n) 
  fl(1)=1;fl(2)=1;for k=3:nfl(k)=fl(k-2)+fl(k-1);
   end
```
Funzione iterativa che calcola i primi n numeri di fibonacci

Variabili funzione

# Variabili funzioni **39**

- $\Box$  Matlab permette di assegnare a variabili valori di tipo "funzione"
- $\Box$  Un valore di tipo funzione può essere assegnato a una variabile (quindi passarlo come parametro), detta handle
- $\Box$  L'handle può essere applicato a opportuni argomenti per ottenere una invocazione della funzione

## Assegnamento di un valore di tipo **40**  funzione

 $\Box$  Handle di una funzione esistente

 $f = @none_function$ 

```
Esempio
  >> seno=@sin 
  seno = @sin 
  \gg seno(pi/2)
  ans = 1
```
 $\Box$  Handle di una funzione definita ex-novo

 $f = \mathcal{Q}(x,y...)$ <expr>

- ► x,y,... sono i parametri della funzione
- ► <expr> è un'espressione che calcola il valore della funzione

POLITECNICO DI MILANO

#### **Esempio**

```
>> sq=@(x)x^2sg = \theta(x) x^2\gg sq(8)
ans = 64
```
## Funzioni di ordine superiore **41**

- $\Box$  Se un parametro di una funzione f è un handle (cioè contiene un valore di tipo funzione) allora f è una funzione di ordine superiore
- $\Box$  L'handle passato come parametro consente ad f di invocare la funziona passata
- $\Box$  Esempio: funzione map che applica una funzione f a tutti gli elementi conetenuti nel parametro vin e ritorna i risultati in vout

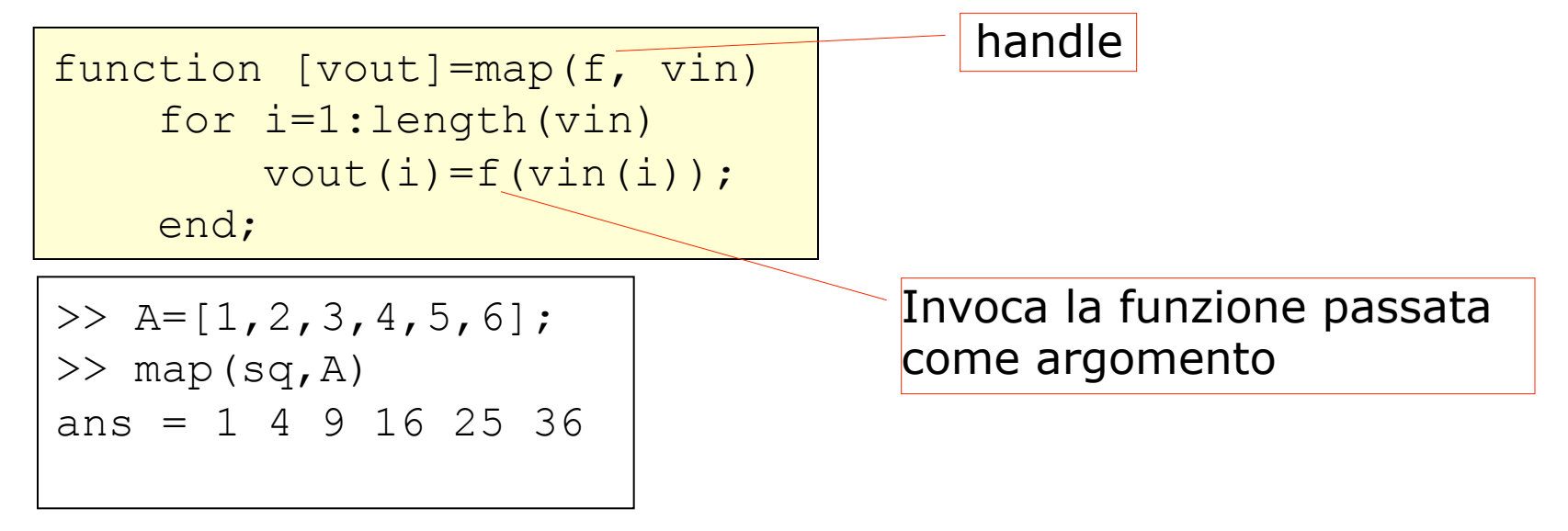

POLITECNICO DI MILANO

**Daniele Loiacono** 

# Esempio: funzione accumulatore **42**

**Q Funzione accumulatore:**  $[x] = acc(f, a, u)$ 

applica cumulativamente l'operazione binaria f (con elemento neutro u) a tutti gli elementi di a:

 $f(...f(f(f(u,a(1)),a(2)),a(3))...,a(length(a)))$ 

```
function [x] = acc(f, a, u) x=u; 
    for i=1:length(a)x=f(x, a(i)); end
```
**Q Funzione sommatoria:** function [s]=sommatoria(a)

calcola la sommatoria degli elementi di a

```
function [s]=sommatoria(a) 
     som=\mathcal{A}(x,y) x+y;
     s = acc(som, a, 0);
```